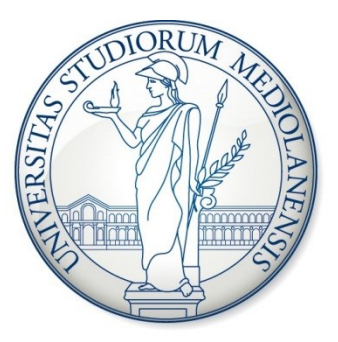

#### UNIVERSITÀ DEGLI STUDI DI MILANO

# *Neural Networks for Classification*

Enrique Muñoz Ballester

Dipartimento di Tecnologie dell'Informazione via Bramante 65, 26013 Crema (CR), Italy enrique.munoz@unimi.it 1

#### Material

• Download slides data and scripts:

https://homes.di.unimi.it/munoz/teaching.html

#### Classification

- Classification is one of the most frequently encountered decision making tasks of human activity.
- A classification problem occurs when an object needs to be assigned into a predefined group or class based on a number of observed attributes related to that object.

G.P. Zhang, "Neural networks for classification: a survey," in *IEEE Transactions on Systems, Man, and Cybernetics*, Part C: Applications and Reviews, vol.30, no.4, pp.451- 462, November 2000.

## Classification with NN

- Neural networks have emerged as an important tool for classification.
- Advantages:
	- NN are data driven self-adaptive methods in that they can adjust themselves to the data without any explicit specification of functional or distributional form for the underlying model
	- NN are universal functional approximators in that neural networks can approximate any function with arbitrary accuracy
	- NN are non-linear models, which makes them flexible in modeling real world complex relationships

G.P. Zhang, "Neural networks for classification: a survey," in *IEEE Transactions on Systems, Man, and Cybernetics*, Part C: Applications and Reviews, vol.30, no.4, pp.451- 462, November 2000.

## Examples of classification with NN

- Some our works
	- Acute Limphoblastic Leucemia
		- "healty cell" & "lymphoblast"

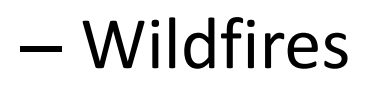

• "Smoke frame" & "not smoke frame"

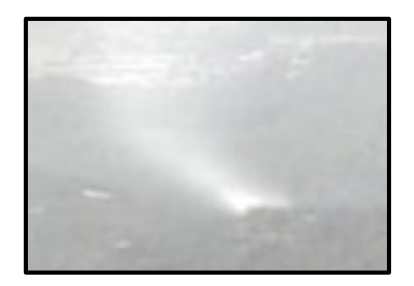

- Wood
	- 21 classes

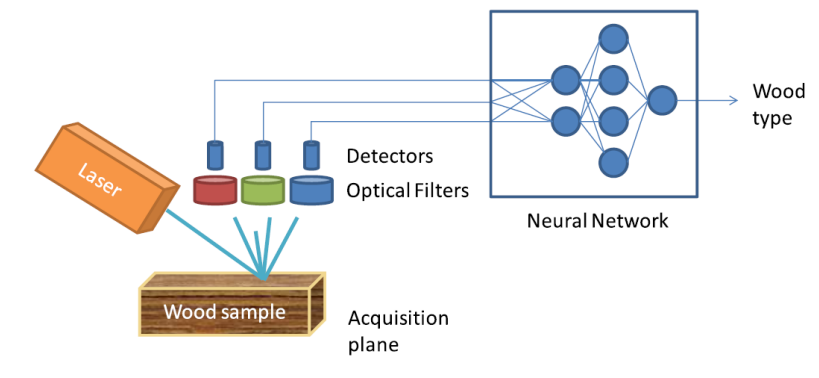

### Classification with NN in Matlab

- We will use:
	- Neural Network Toolbox
	- Feedforward Neural Networks

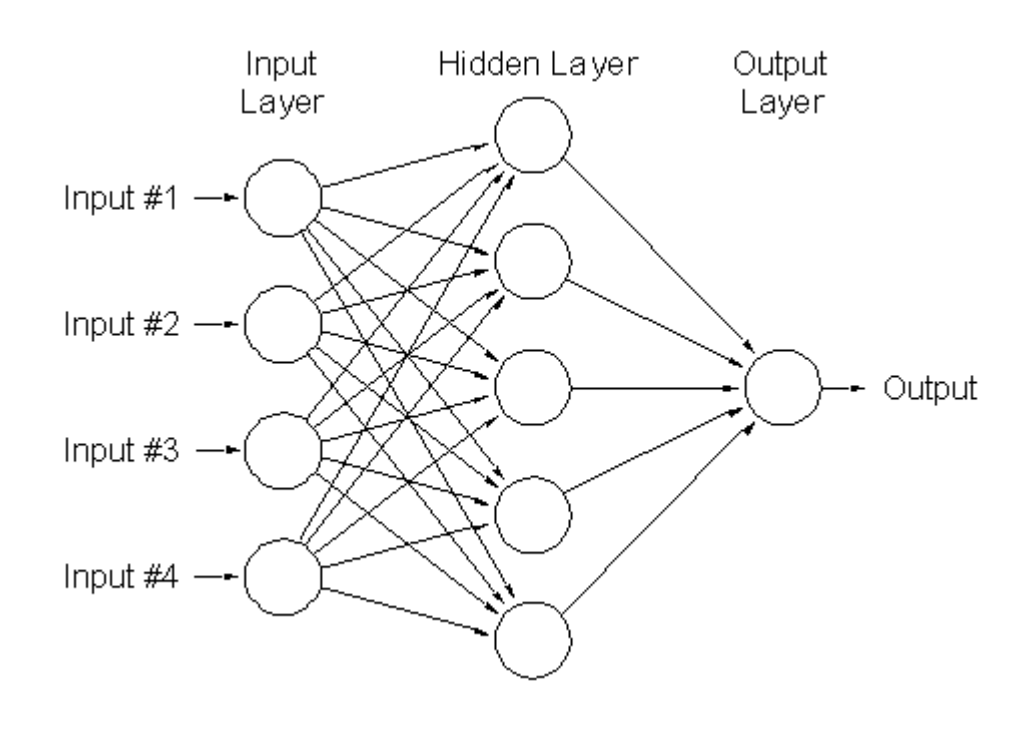

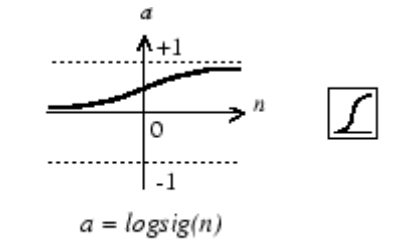

Log-Sigmoid Transfer Function

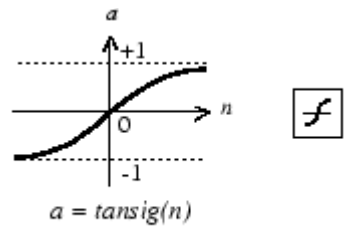

Tan-Sigmoid Transfer Function

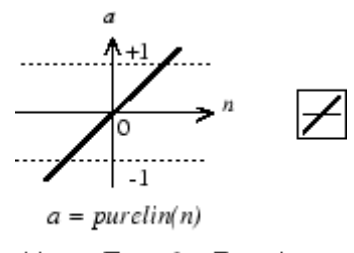

Linear Transfer Function

#### Neural networks in Matlab

- 1. Loading data source
- 2. Selecting attributes required
- 3. Decide training, validation, and testing data
- 4. Data manipulations and Target generation
- 5. Neural Network creation (selection of network architecture) and initialisation
- 6. Network Training and Testing
- 7. Performance evaluation

#### • nnstart

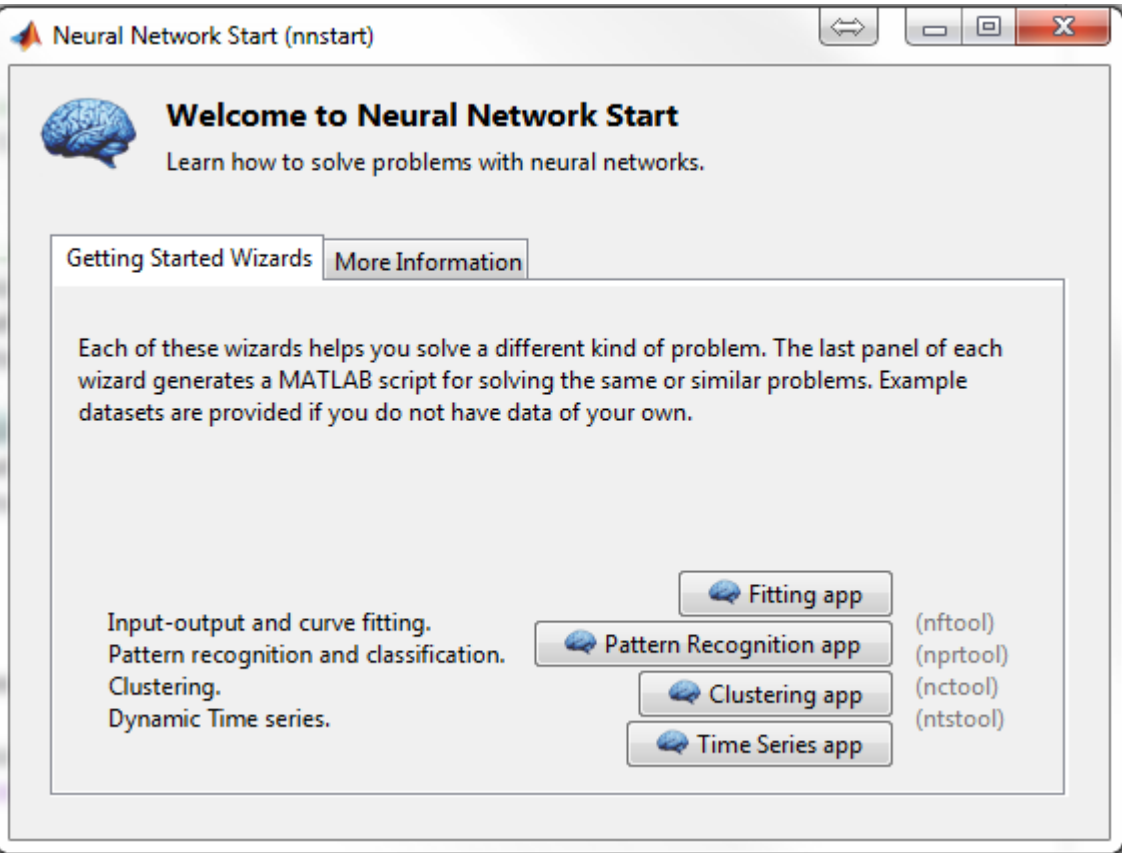

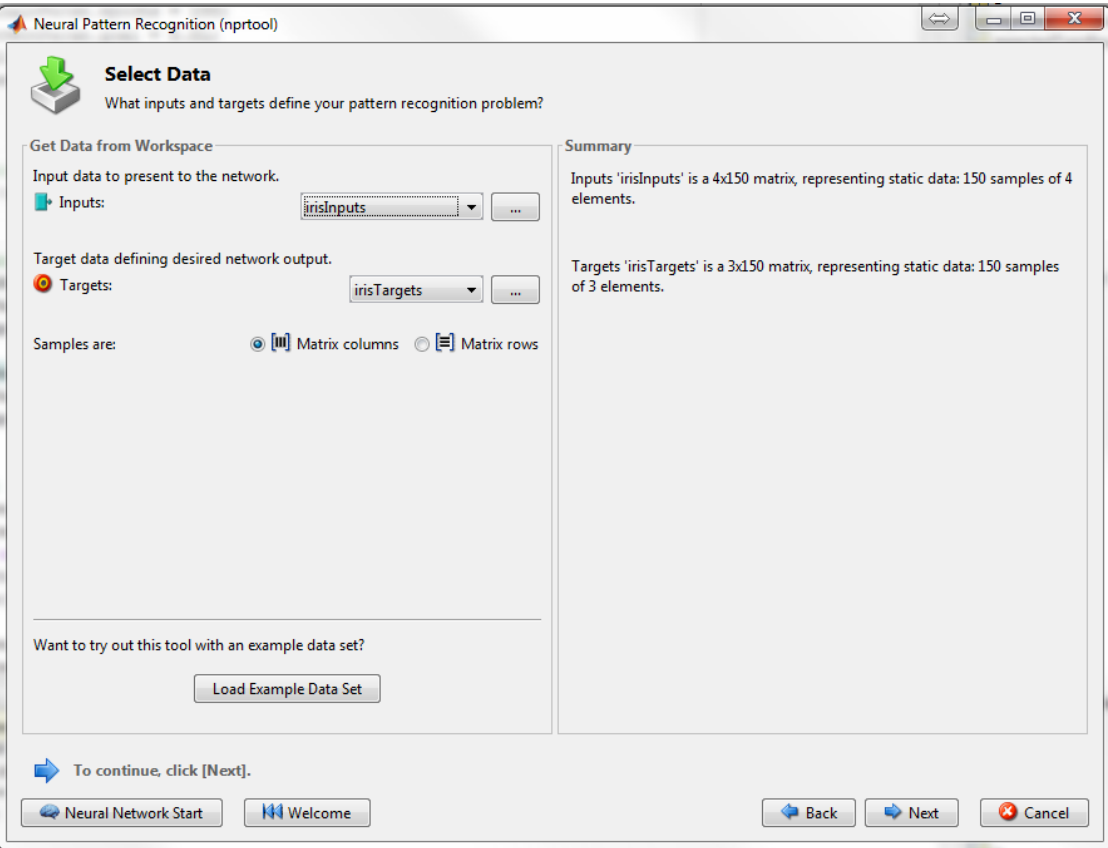

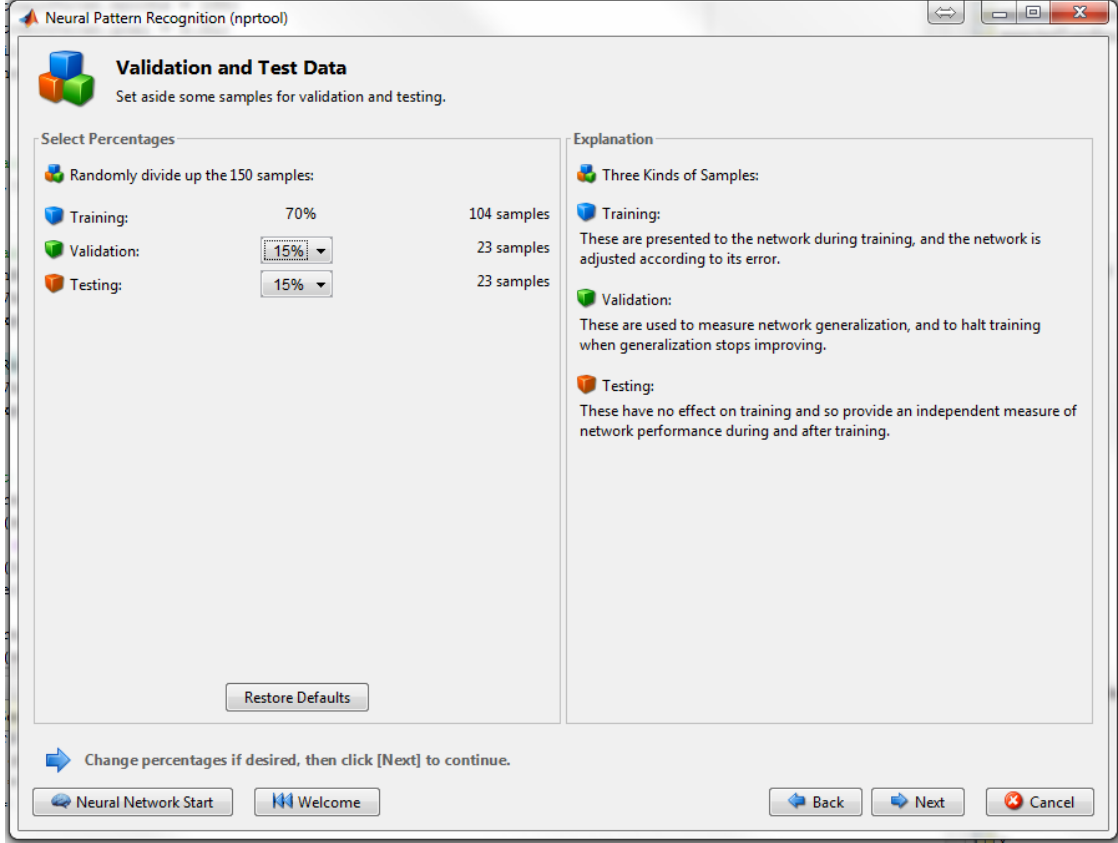

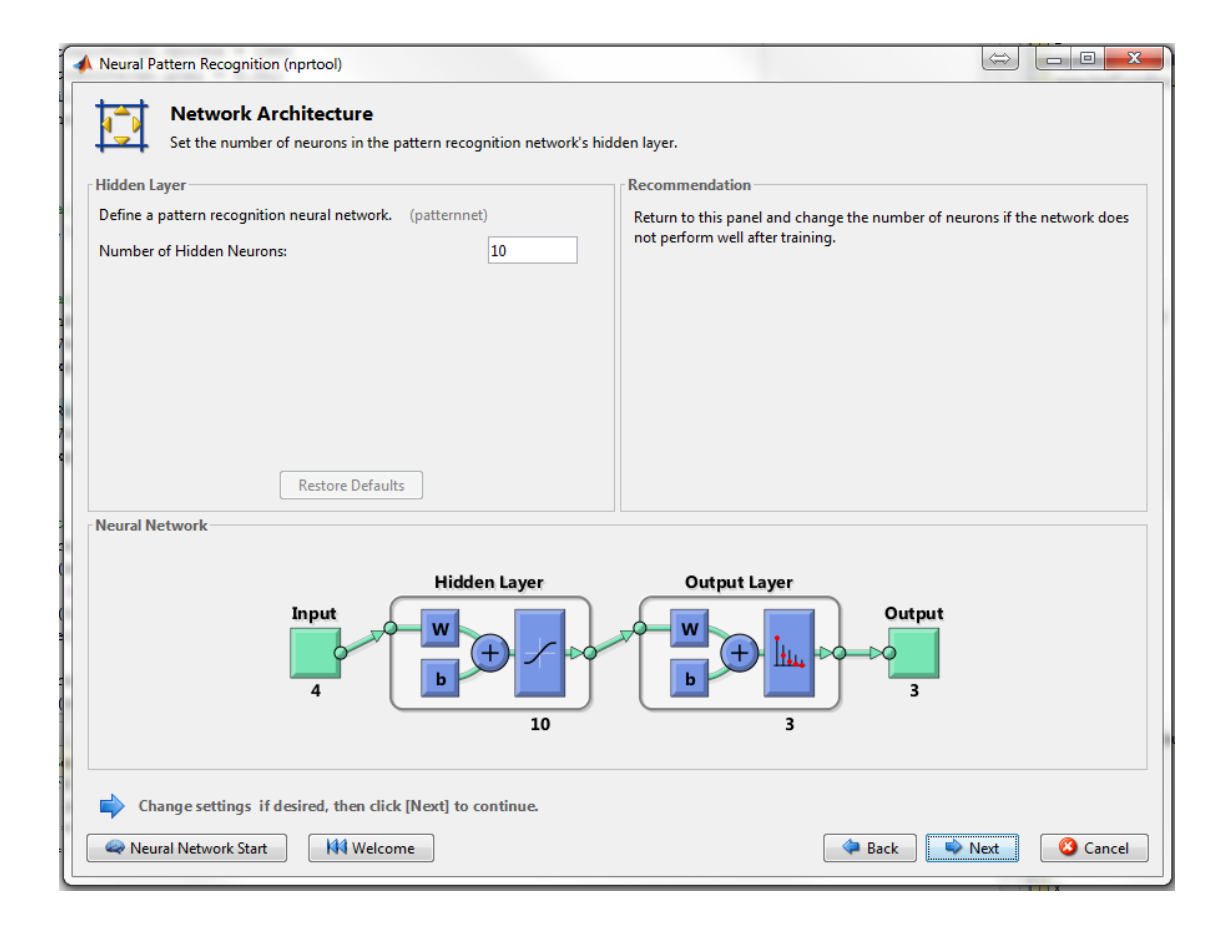

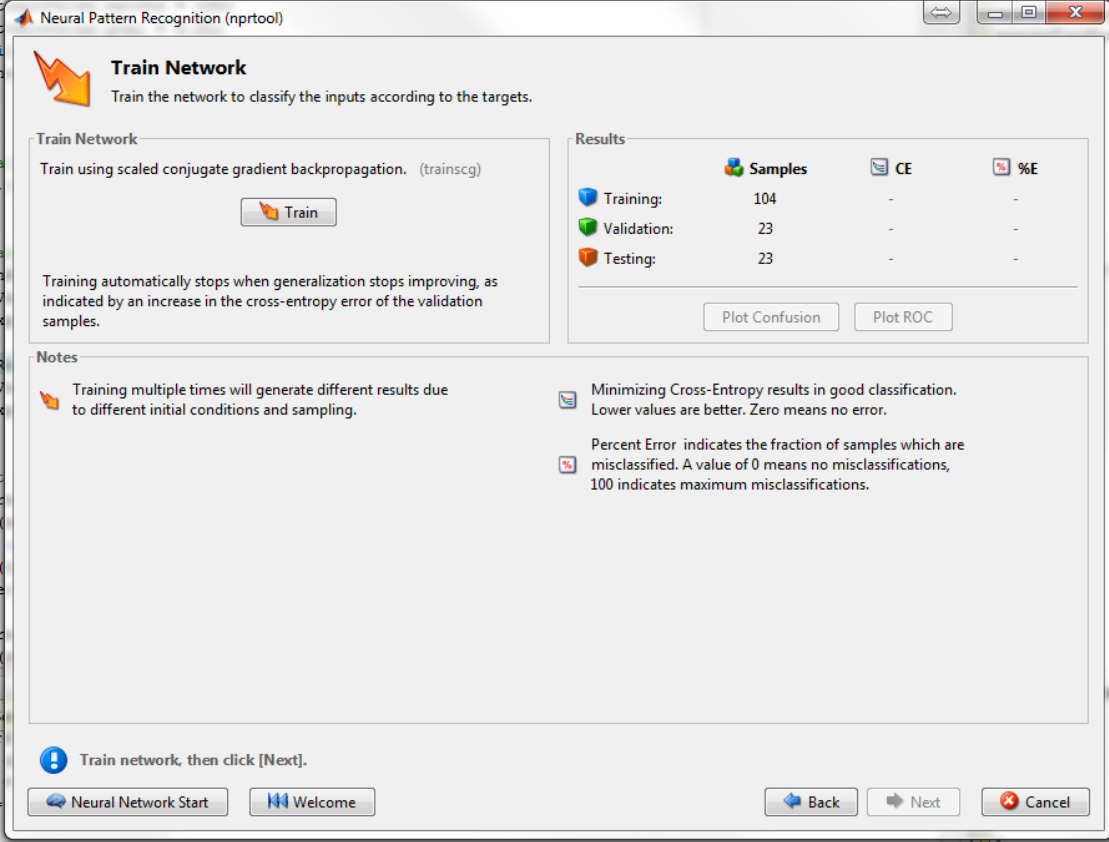

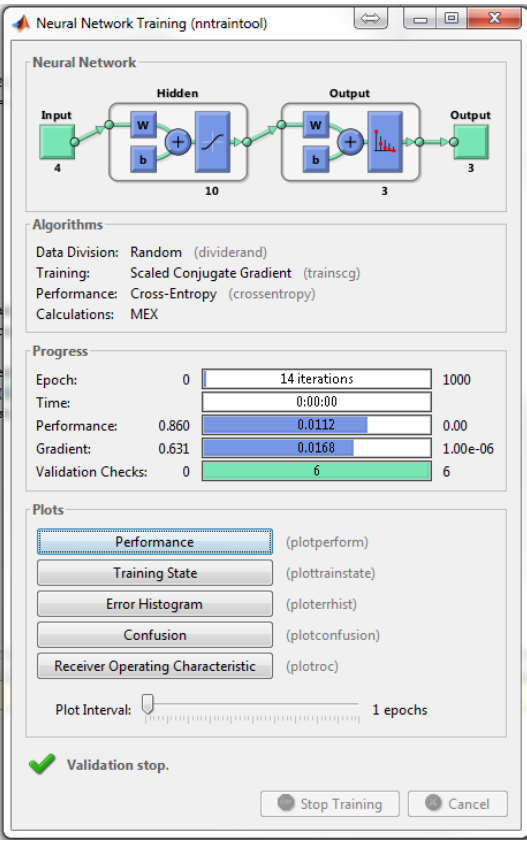

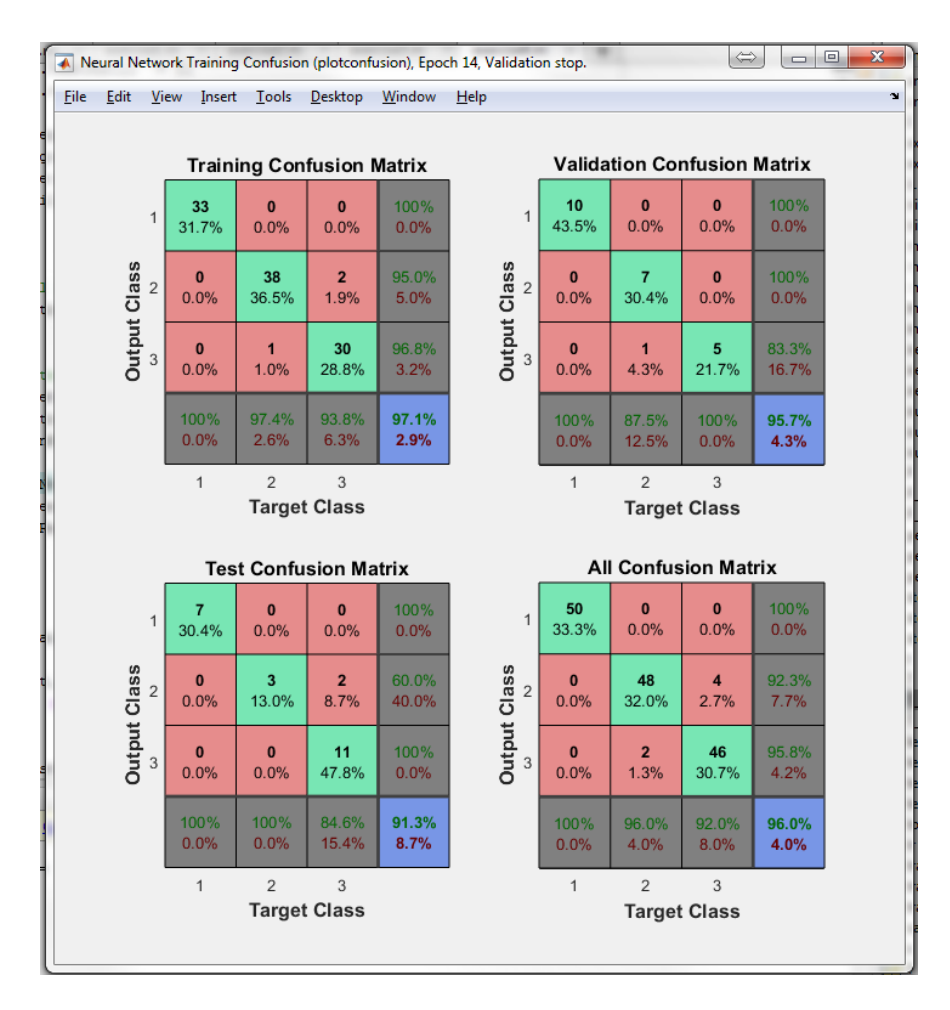

### Example 1

- Train a neural classifier to identify if glass is a window or not from glass chemistry using the GUI:
	- 9 features: Refractive index, Sodium (unit measurement: weight percent in corresponding oxide) , Magnesium, Aluminum, Silicon, Potassium, Calcium, Barium, Iron

– 2 classes

#### Exercises

- 1. Train two neural classifiers using the GUI:
	- Identify if breast tumor is malignant or not
		- Nine features: Clump thickness, Uniformity of cell size, Uniformity of cell shape, Marginal Adhesion, Single epithelial cell size, Bare nuclei, Bland chomatin, Normal nucleoli
		- Two classes: non-malignant, malignant
	- Identify the species of iris flowers
		- Four physical characteristics of flowers are considered: sepal length (cm), sepal width (cm), petal length (cm), petal width (cm)
		- Three classes (setosa, virginia, versicolor)
	- Experiment with different numbers of neurons
	- Load the data from the example datasets in Matlab

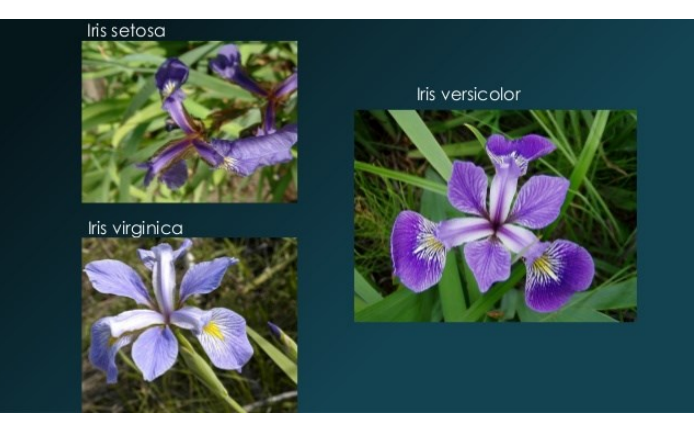

#### Neural Networks in real applications

- The GUI has been used only for discussing basic concepts
- In real applications, it is better to use command-line functions

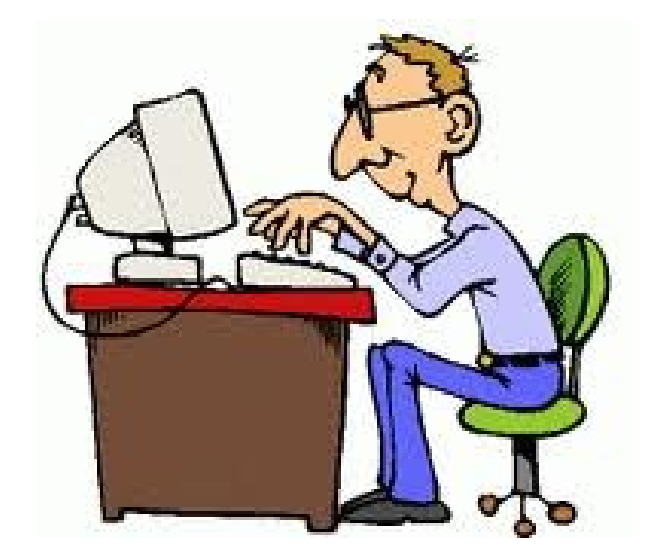

#### Example 2

- Two classes classification
	- train a neural classifier
	- evaluate the obtained results in a graphical mode
	- evaluate the obtained error

Note: download code from https://homes.di.unimi.it/munoz/teaching.html

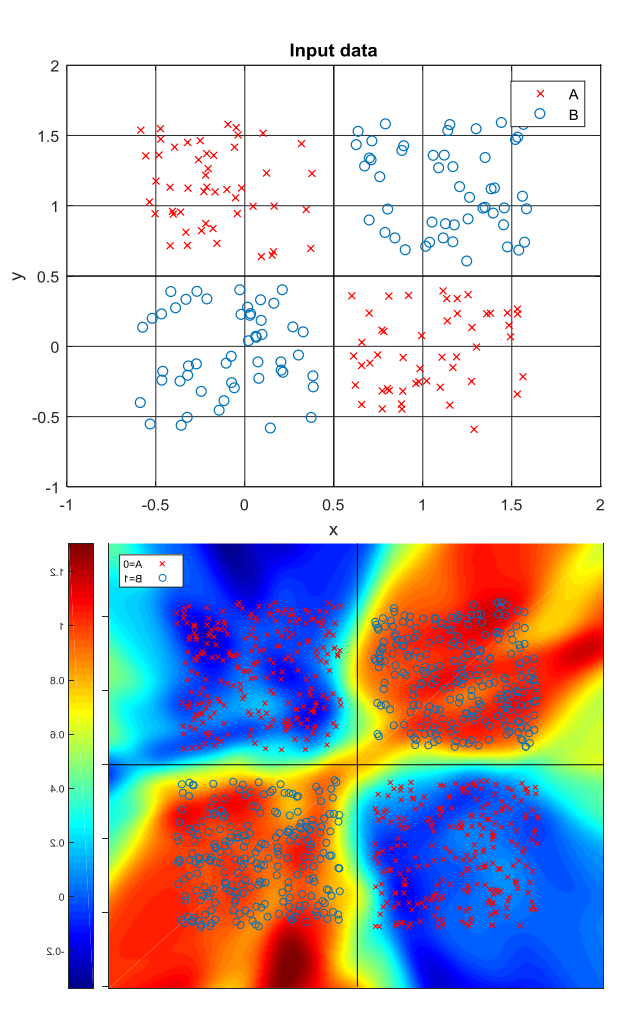

#### Exercises

- 2. Evaluate the impact of changes in the dataset and neural network from example 2
	- change the number of the input points
	- reduce the separation between classes (parameter q)
	- change the parameters of the neural network

Note: download code from https://homes.di.unimi.it/munoz/teaching.html

#### Classification with more than two classes

- In many cases the number of classes is greater than two
	- Digits
	- Flowers
	- Wood types…

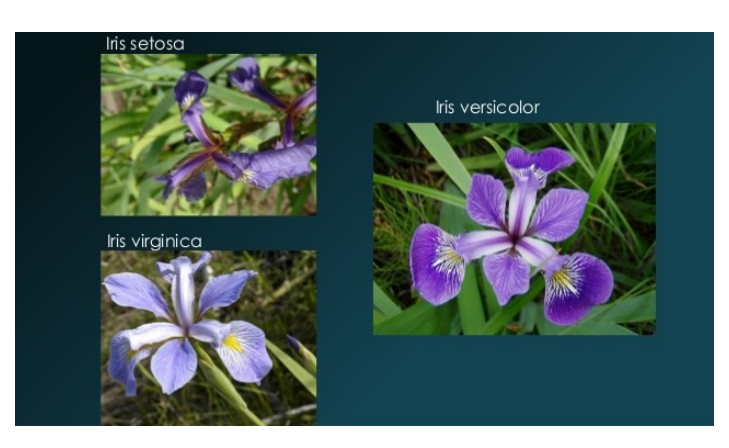

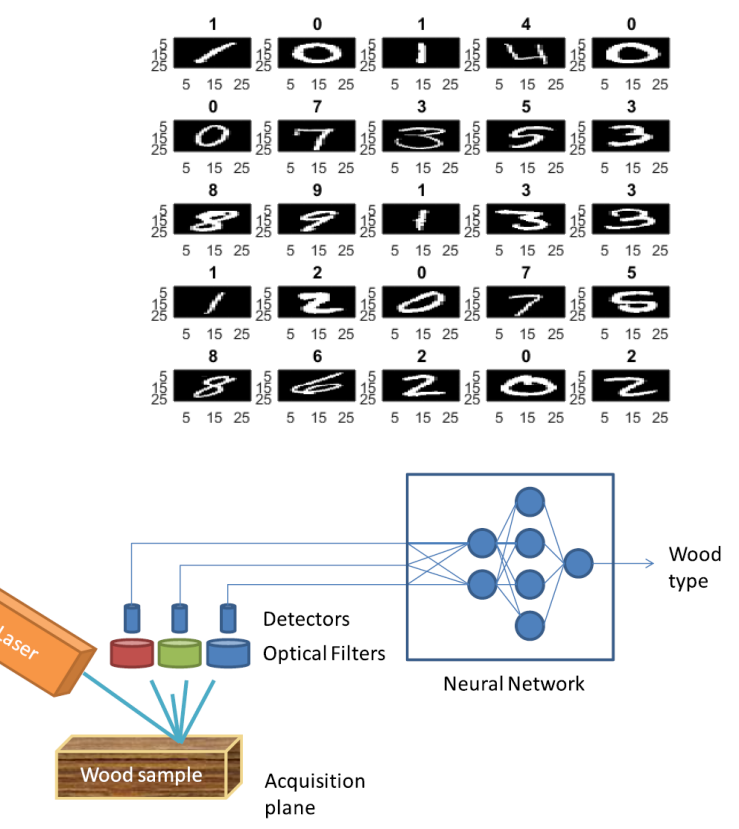

#### Classification with more than two classes: method I

- One output neuron
- Assign to each class a different integer identifier
- Training:

…

```
tA = zeros(1, size(A,2));tB = ones(1, size(A,2));tC = ones(1, size(A,2))*2;
```
 $T=[tA, tB, tC, ...]$ ;

• Classification: testResult =  $net(P$  test); testResult = round(testResult); testResult(testResult<0)=0; testResult(testResult>numClasses-1)=numClasses-1;

#### Classification with more than two classes: method II

- N output neurons, one per each class
- Assign to each class a different target vector, with ones for samples belonging to the class and zeros for the rest
- Training:

```
tA = zeros(1, N^*4);tA(1:N)=1;tB = zeros(1, N^*4);tB(N+1:2*N) = 1;tC = zeros(1, N^*4);tC(2*N+1:3*N)=1;
```
…

• Classification: trainResult =  $net(P$  test);  $[\sim]$ ,testResult] = max(testResult);

#### Exercises

- 3. Four classes classification with one output neuron
	- Generate four classes as those depicted in the figure
	- Train a neural classifier using method I (one output neuron)
	- Optimize the parameters (in terms of test classification error)
	- Plot and analyze results graphically
- 4. Four classes classification with four output neurons
	- Train a neural classifier using method II (four output neurons)
	- Optimize the parameters (in terms of test classification error)
	- Plot and analyze results graphically

Note: download code of example2 from https://homes.di.unimi.it/munoz/teaching.html

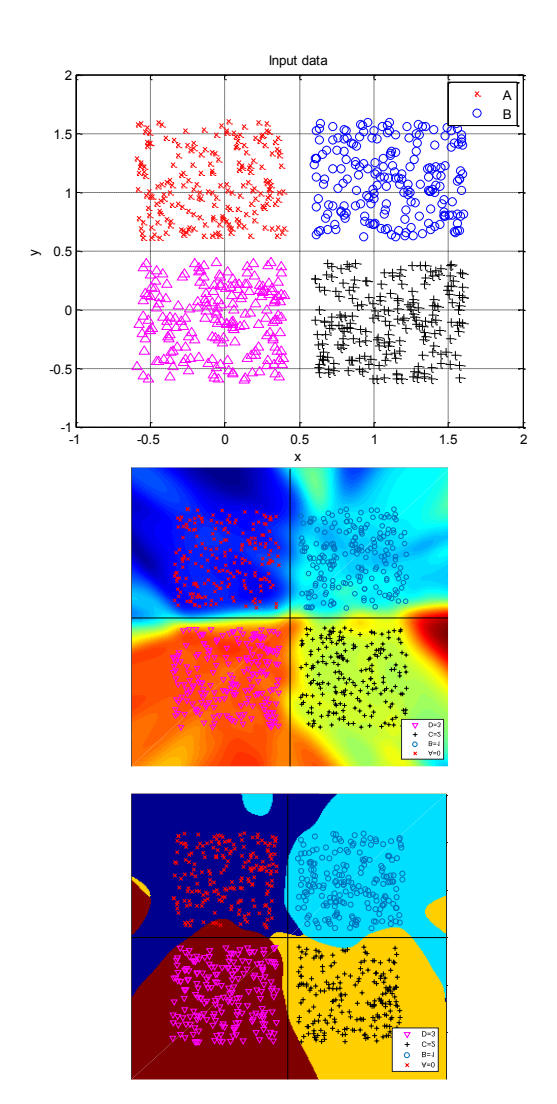

#### Accuracy evaluation

• Error rate:

Error rate % = incorrect predictions / total predictions \* 100

- Classification accuracy: classification accuracy  $% = 100 -$  error rate  $%$
- Good performance measure, but may have problems for particular applications
- It hides the detail needed to better understand the performance of a classification model:
	- When data is not balanced. Example: achieving 90% of accuracy, for a dataset where 90 samples out of 100 belong to one class. It could be that we are predicting that all samples belong to the dominant class.
	- When data has more than 2 classes. We don't know if all classes are being predicted equally well or whether one or two classes are being neglected by the model.

### Confusion matrix

- A summary of prediction results on classification problems
- Correct and incorrect predictions are counted and displayed for each class
- It shows the way in which a classification model (neural network) makes mistakes with its predictions
- It overcomes the limitation of using classification accuracy alone

#### Two-class confusion matrix

- Generally, in a two-class problem, we tray to discriminate between special samples and normal observations
	- E.g. disease or no disease
- Two classes
	- *True positives (TP)*  the number of elements correctly classified as positive by the test;
	- *True negatives (TN)*  the number of elements correctly classified as negative by the test;
	- *False positive (FP)*  also known as type I error, is the number of elements classified as positive by the test, but they are not;
	- *False positive (FN)*  also known as type II error, is the number of elements classified as negative by the test, but they are not.
- Matlab code

cm = confusionmat(actualT, predictedT); % matrix plotconfusion(actualT, predictedT); % visual plot

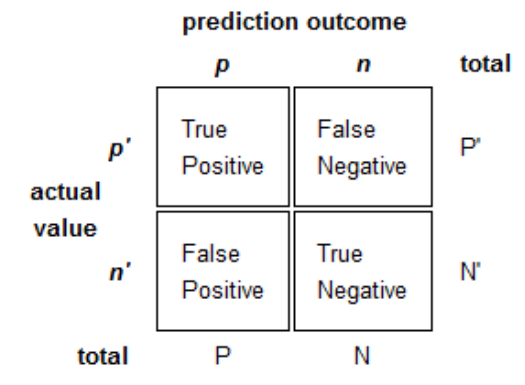

### Exercises

- 5. Two -class classification with confusion matrix
	- Train a neural classifier to identify the gender of crabs from physical dimensions of the crab:
		- Six physical characterstics of a crab are considered: species, frontallip, rearwidth, length, width and depth .
		- 2 classes (male, female )
	- Load the dataset using the commands :
		- $[x,t] = \text{crab}\_ \text{dataset};$
		- $P = x$ ;
		- $T = t(1,:);$
	- Divide in training and test sets
	- Try to optimize the parameters to minimize test error rate
	- Analyze the results using a confusion matrix

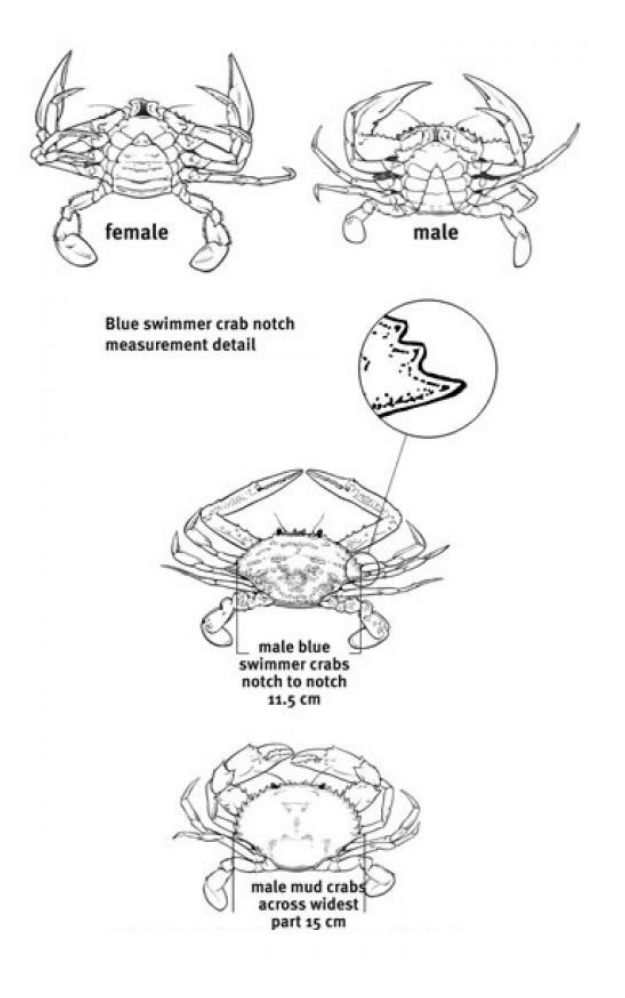

## N-class confusion matrix

- Similar to two-class confusion matrix
- Each column of the matrix represents the instances in a predicted class, while each row represents the instances in an actual class
- Matlab code

cm = confusionmat(actualT,predictedT); % matrix

Plotconfusion(actualT,predictedT); % visual plot

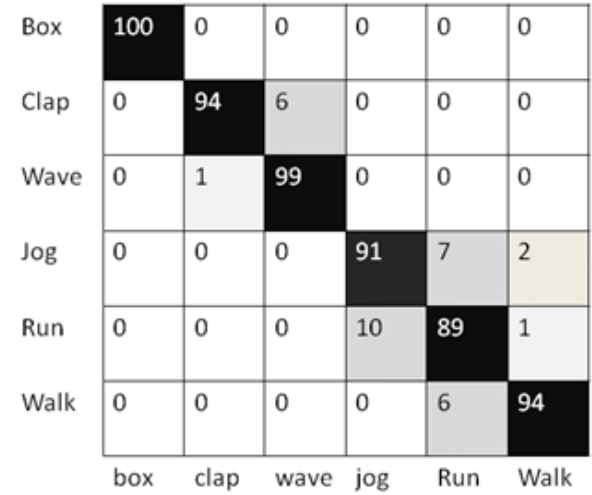

### Exercises

- 6. N-class classification with confusion matrix
	- Train a neural classifier to detect thyroid malfunctioning
		- 21 features describing patient attributes
		- Three classes corresponding to: normal, hyperthyroidism, hypothyroidism
	- Load the dataset with the command
		- $[x,t]$  = thyroid\_dataset;
	- Divide in training and test sets
	- Try to optimize the parameters to minimize test error rate
	- Analyze the results using a confusion matrix

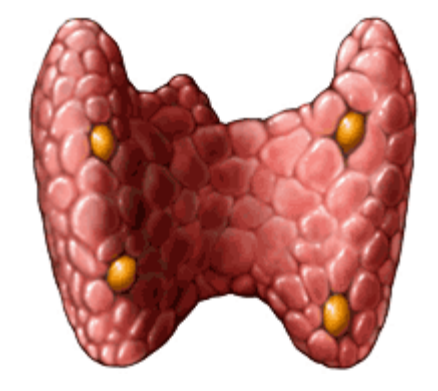

#### Cross Validation

- Cross-validation is a model evaluation method for assessing how the results of a statistical analysis will generalize:
	- **Holdout method**: simplest method. Data separated into training and test. Disadvantage: evaluation dependent on the partition.
	- **K-fold cross-validation method**: divide data into k folds and repeat holdout k times. Each time a fold is used for training and the rest for test. Results variance is reduced with a larger k. Disadvantage: computational time.
	- **Leave one out method**: extreme k-fold. Each fold contains just one sample. Disadvantage: computational time.

## k-Fold cross validation

- Algorithm
	- In *k*-fold cross-validation, the original sample is randomly partitioned into *k* equal size subsamples.
	- Of the *k* subsamples, a single subsample is retained as the validation data for testing the model, and the remaining *k* − 1 subsamples are used as training data.
	- The cross-validation process is then repeated *k* times (the *folds*), with each of the *k* subsamples used exactly once as the validation data.
	- The *k* results from the folds then can be averaged (or otherwise combined) to produce a single estimation.
- All observations are used for both training and validation, and each observation is used for validation exactly once.
- 10-fold cross-validation is the most commonly used.

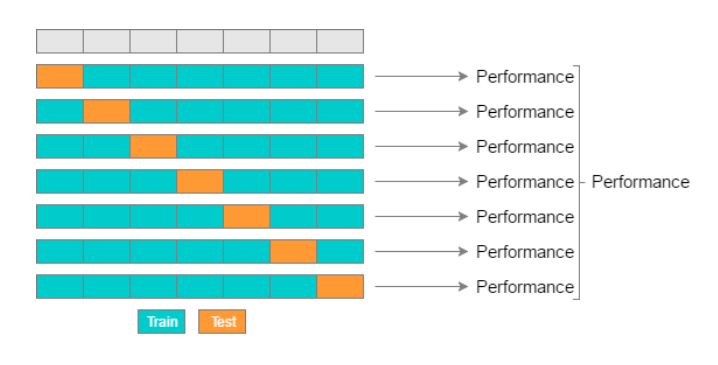

# k-Fold cross validation: Matlab script

indices = crossvalind('Kfold', T ,k);

```
kFoldTrainResults = [];
kFoldTestResults = [];
kFoldTotalResults = [];
```

```
kFoldTrainTs = [];
kFoldTestTs = [];
kFoldTotalTs = [];
for i = 1:kP_train=P(:,indices \sim=i);
  T_train=T(:,indices \sim=i);
  P_test=P(:,indices ==i);
  T_test=T(:,indices == i);% train the network and evaluate performance
```
#### % Aggregate results

…

kFoldTrainResults=[kFoldTrainResults, trainResult]; kFoldTestResults=[kFoldTestResults, testResult];

kFoldTrainTs=[kFoldTrainTs, T\_train]; kFoldTestTs=[kFoldTestTs, T\_test]; kFoldTotalTs=[kFoldTotalTs, T\_train, T\_test]; end

#### % compute summary results

kFoldTrainErrors=kFoldTrainTs~=kFoldTrainResults; kFoldTestErrors=kFoldTestTs~=kFoldTestResults; kFoldTotalErrors=kFoldTotalTs~=kFoldTotalResults;

kFoldTrainErrorRate=sum(kFoldTrainErrors)/size(kFoldTrainErr ors,2)\*100;

kFoldTestErrorRate=sum(kFoldTestErrors)/size(kFoldTestError s,2)\*100;

kFoldTotalErrorRate=sum(kFoldTotalErrors)/size(kFoldTotalErr ors,2)\*100;

kFoldTotalResults=[kFoldTotalResults, trainResult, testResult]; cm=confusionmat(kFoldTestTs,kFoldTestResults);

#### Leave-one-out cross validation

- Algorithm
	- In leave-one-out cross validation, the original sample is partitioned into as many subsets as samples contained in the dataset (n)
	- One sample is used for test and the remaining are used as training data
	- The cross-validation process is then repeated *n* times (the number of samples in the dataset)
	- The results from the process are aggregated to produce a single estimation
- All observations are used for both training and validation, and each observation is used for validation exactly once

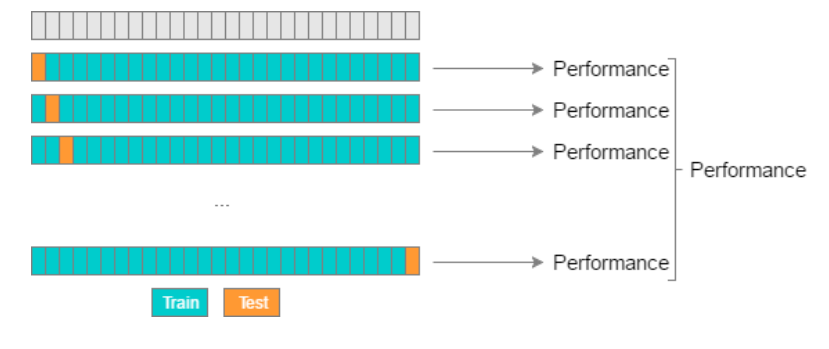

# Leave-one-out cross validation: Matlab script

LOOTrainResults = []; LOOTestResults = []; LOOTotalResults = [];

LOOTrainTs =  $[]$ : LOOTestTs = [];  $LOOTotalTs = []$ ; for  $i = 1$ : size $(T, 2)$ P train=P(:, $[1:i-1 i+1:end]$ ); T\_train=T(:, $[1:i-1 i+1:end]$ ); P test= $P(:,i)$ ; T\_test= $T(:,i);$ % train the network and evaluate performance

#### % Aggregate results

…

LOOTrainResults=[LOOTrainResults, trainResult]; LOOTestResults=[LOOTestResults, testResult]; LOOTotalResults=[LOOTotalResults, trainResult, testResult];

LOOTrainTs=[LOOTrainTs, T\_train]; LOOTestTs=[LOOTestTs, T\_test]; LOOTotalTs=[LOOTotalTs, T\_train, T\_test];

#### end% compute summary results

LOOTrainErrors=LOOTrainTs~=LOOTrainResults; LOOTestErrors=LOOTestTs~=LOOTestResults; LOOTotalErrors=LOOTotalTs~=LOOTotalResults;

LOOTrainErrorRate=sum(LOOTrainErrors)/size(LOOTrainErrors ,2)\*100;

LOOTestErrorRate=sum(LOOTestErrors)/size(LOOTestErrors,2) \*100;

LOOTotalErrorRate=sum(LOOTotalErrors)/size(LOOTotalErrors ,2)\*100;

cm=confusionmat(LOOTestTs,LOOTestResults);

#### Exercises

- 7. Calculate the performance of the neural network developed for exercise 3 using:
	- Hold out
	- 5-fold cross validation
	- 10-fold cross validation
	- Leave-one-out cross validation

#### Exercises

#### 8. Hand-written digit classification

- Train a neural classifier to classify hand-written digits
	- 35 features (5x7 grayscale image)
	- 10 classes (0, …, 9)
- Optimize parameters to minimize 10-fold cross validation error
- Load images from digits directory and targets from digit names.mat (download from https://homes.di.unimi.it/munoz/teaching.html)
- Useful code to create P and T

```
load('digits_names.mat');
```

```
files=dir('digits/*.bmp');
```

```
for i=1:numel(files)
```

```
im=imread(['digits/' files(i).name]);
```

```
P(:,i)=double(reshape(im,[1,35]));
```

```
for j=1:numel(names)
```

```
if strcmp(files(i).name,names{j})
```

```
T(:,i)=targetsByName(:,j);
```
break;

```
end
```
end

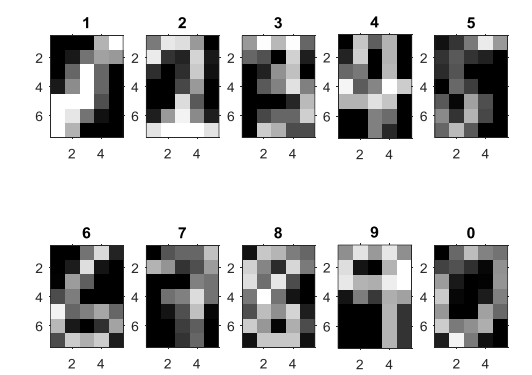